Der Vorstand

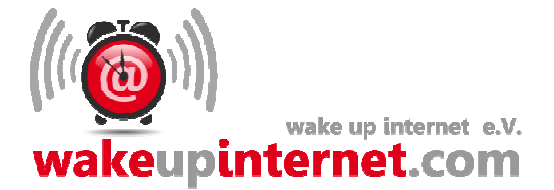

Hilfe meine Fotos wurden ...

Illegal kopierte und veröffentlichte Fotos im Internet

Was mache ich, wenn ich erfahre, dass Fotos mit meinem Abbild illegal kopiert und veröffentlicht wurden?

- 1. Screenshots oder Fotos der illegalen Veröffentlichung anfertigen.
- 2. Linkadressen der illegalen Veröffentlichungen aufschreiben.
- 3. Zur Polizei gehen und Anzeige erstatten mit den Screenshots und oder Fotos sowie den Linkadressen.
- 4. Nur Menschen, welchen Sie wirklich vertrauen, sollten Sie die Information Betreff der illegalen Veröffentlichungen zukommen lassen. ( Je weniger Menschen Sie informie ren desto besser.)
- 5. Sollten Sie eine Rechtsschutzversicherung haben, so fragen Sie bei der Rechts schutzversicherung nach, ob die Rechtsschutzversicherung die Kosten für ein Ver fahren und das löschen der Fotos übernimmt?
- 6. Sollte die Rechtsschutzversicherung die Kosten nicht übernehmen oder Sie haben keine Rechtsschutzversicherung, so müssen sie die Kosten selbst tragen.
- 7. Beauftragen Sie einen erfahren Rechtsbeistand zur Wahrung ihrer Interessen. Ein Rechtsbeistand kann Fall - Akteneinsicht bei der zuständigen Behörde bekommen.
- 8. Sollten mehrere Personen, welche Sie kennen von den illegalen Veröffentlichungen betroffen sein, so setzen Sie sich mit diesen Personen in Verbindung. Versuchen Sie nun anhand der Täterveröffentlichungen einen mutmaßlichen Täter zusammen zu identifizieren und informieren danach die Polizei über das Ergebnis.
- 9 . In Absprache mit der Polizei, sorgen Sie dafür, dass das von ihnen veröffentlichte Fotomaterial mit ihrem Abbild nicht mehr öffentlich zugänglich ist oder löschen Sie ihre Fotos.
- 10. Sollte etwas unklar sein an diesem Ablauf, so können Sie bei Wakeupinternet e.V nachfragen.
- Mail : info(at)wakeupinternet.com

Tel. 02156/109321

## Was Sie nicht machen sollten!

Sie sollten nicht jeder Person erzählen was Ihnen gerade passiert ist.

Der Vorstand

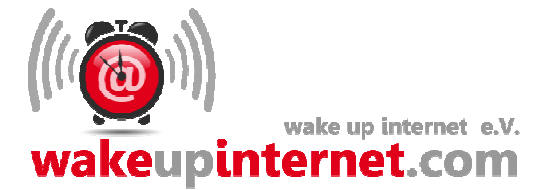

Sie sollten auf keinen Fall versuchen den Täter selbst zu kontaktieren außer dies ist mit der Polizei abgesprochen.

Sie sollten nicht persönlich versuchen die Fotos eigenständig beim Betreiber der pornografischen Internetplattform löschen zu lassen. ( Dafür gibt es Rechtsanwälte und die sollten Sie auch in Anspruch nehmen, da die Rechtsanwälte gegenüber dem pornografischen Betreiber der Internetplattform Ihre Anonymität wahren)

Die Chancen ihre Interessen bei In - und Ausländischen Betreiber von Internetplattformen durch zu setzen, liegen bei der Inanspruchnahme eines Rechtsanwalt in allgemeinen sehr hoch.

Schlusskommentar:

Nicht alle Fälle sind gleich und es ist immer besser bei Unsicherheiten ihrerseits uns zu kontaktieren bevor Spuren unwiederbringlich zerstört werden. Sie haben nur eine Chance es richtig zu machen, also lieber bei uns nachfragen.